## **Creating a Bar Graph on Excel**

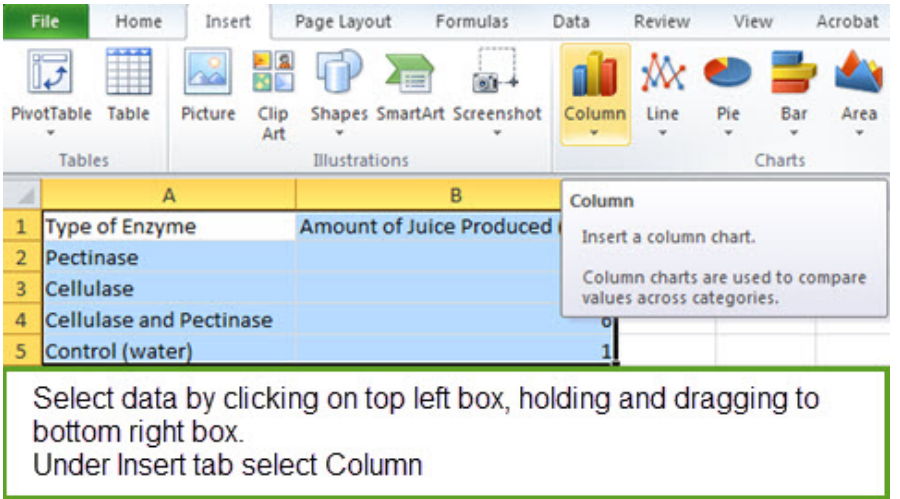

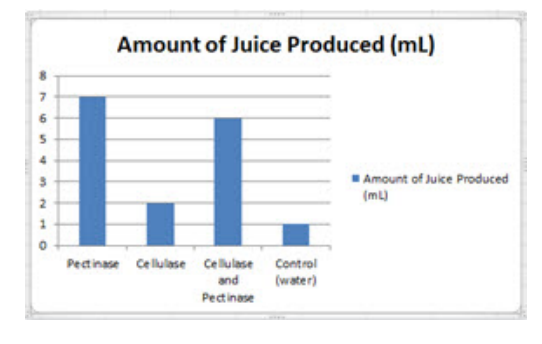

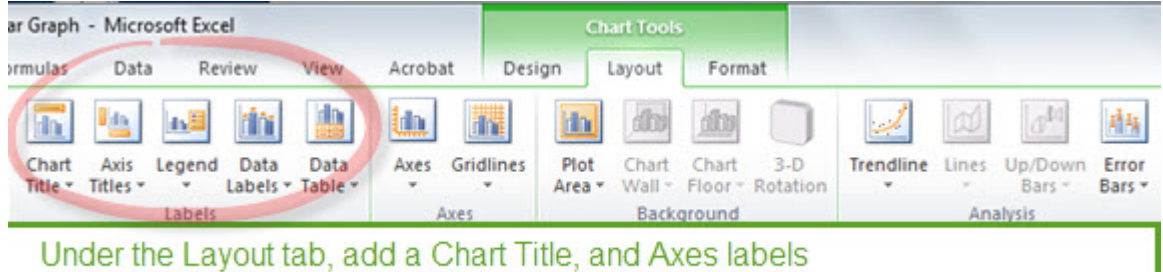

Remove the Legend if you have only 1 Dependent Variable

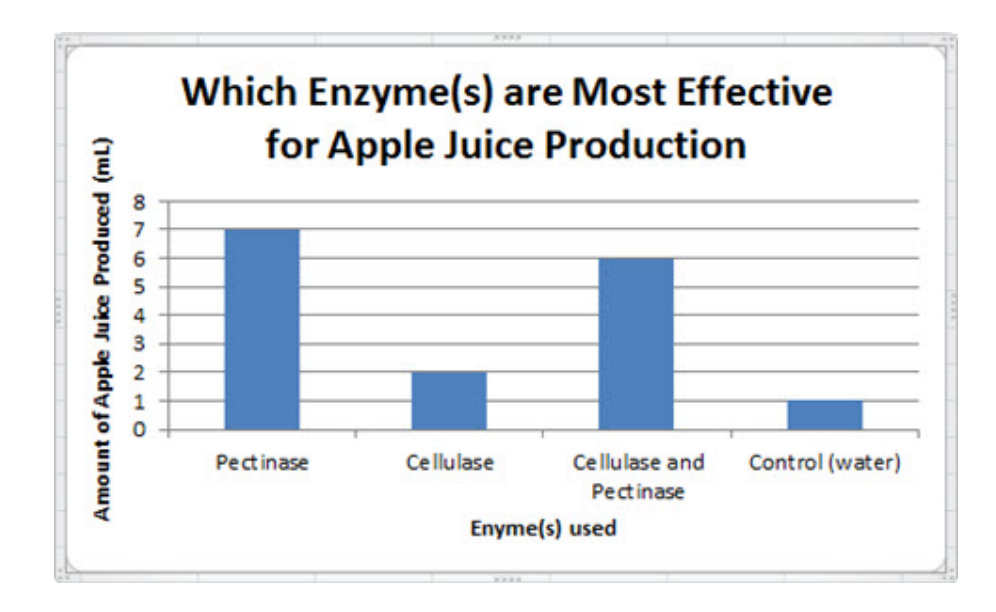